# CSCI 204: Data Structures & **Algorithms Singly Linked lists**

Revised based on textbook author's notes.

## Consider this problem

- Given a sorted list of numbers, insert a new number into this sorted list
  - -[3, 5, 7, 10, 12, 20]
  - insert 6 into this list to become
  - **-** [3, 5, 6, 7, 10, 12, 20]
- How do YOU accomplish this seemly simple task? Take 3 min to work it out. Consider what may happen with your solution.

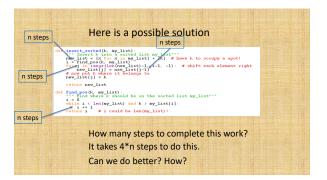

#### Let's look at one issue at a time

- new\_list = [x for x in my\_list] + [k]
  - We need to increase the capacity of the list to hold the new element. Weather the list is implemented as a Python list or an array, this would take n steps.
- i = find\_pos(k, my\_list)
  - We need to find the right spot for the new number, which takes n steps
- for j in range(len(new\_list)-1, i-1, -1):
  - Shifting elements to the right takes 2\*n steps

### **Linked lists**

· Use linked list we can make two of the three operations in constant time!

#### **Linked Structure**

- · Constructed using a collection of objects called
- Each node contains data and at least one reference or link to another node.
- Linked list a linked structure in which the nodes are linked together in linear order.

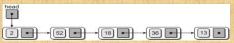

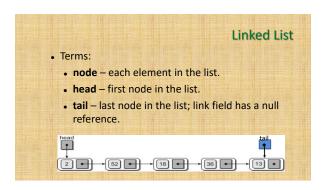

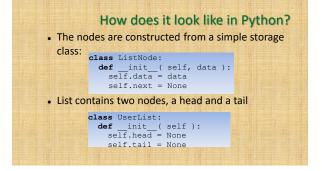

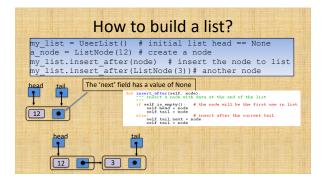

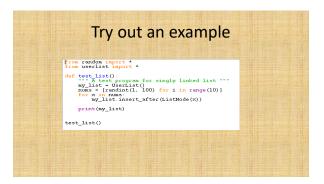

Exercise: write the function
insert\_before() that inserts the node
before the head.

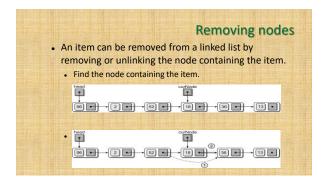

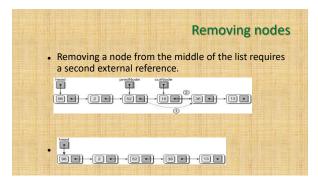

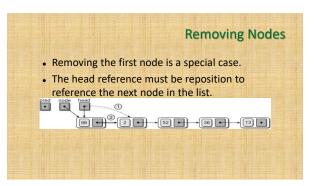

#